# **ДОКТОР, У МЕНЯ НОВАЯ ПЛАТФОРМА!**

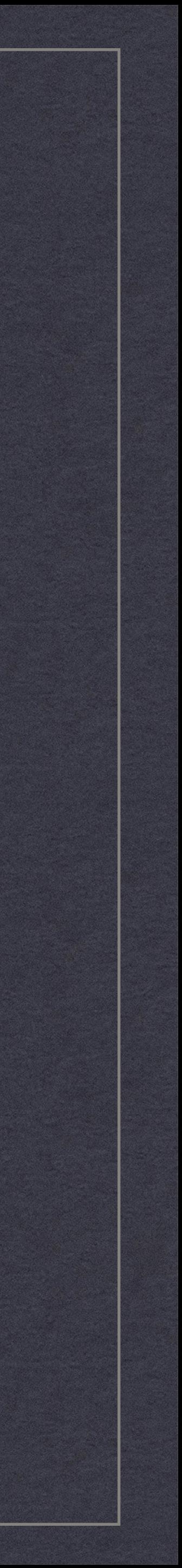

**АНТОН КОРОБЕЙНИКОВ**

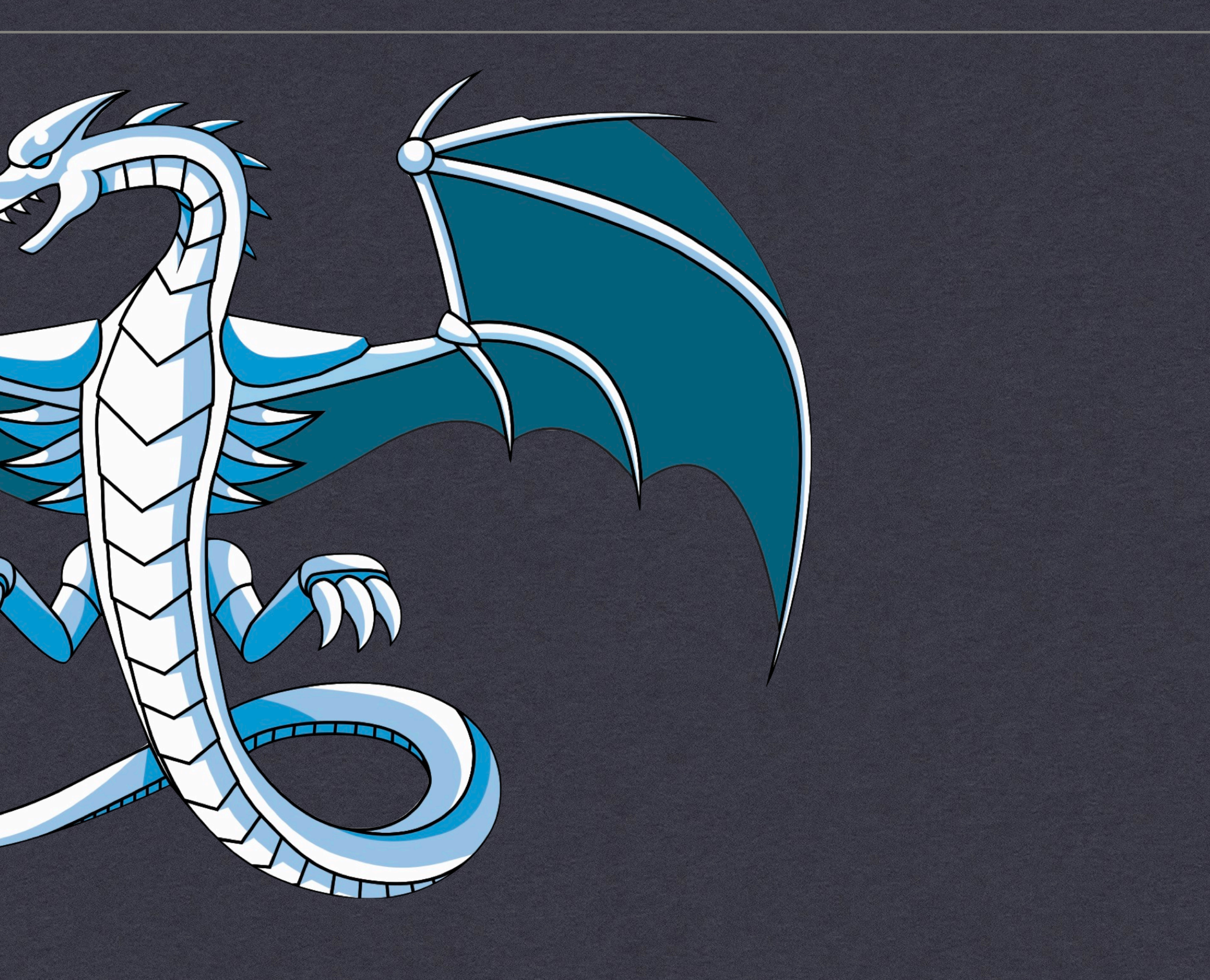

### Platform Support?

Calling convention(s) 業 TLS, DSO, Platform ABI, … Target triples & subtargets Frontend(s) Backend

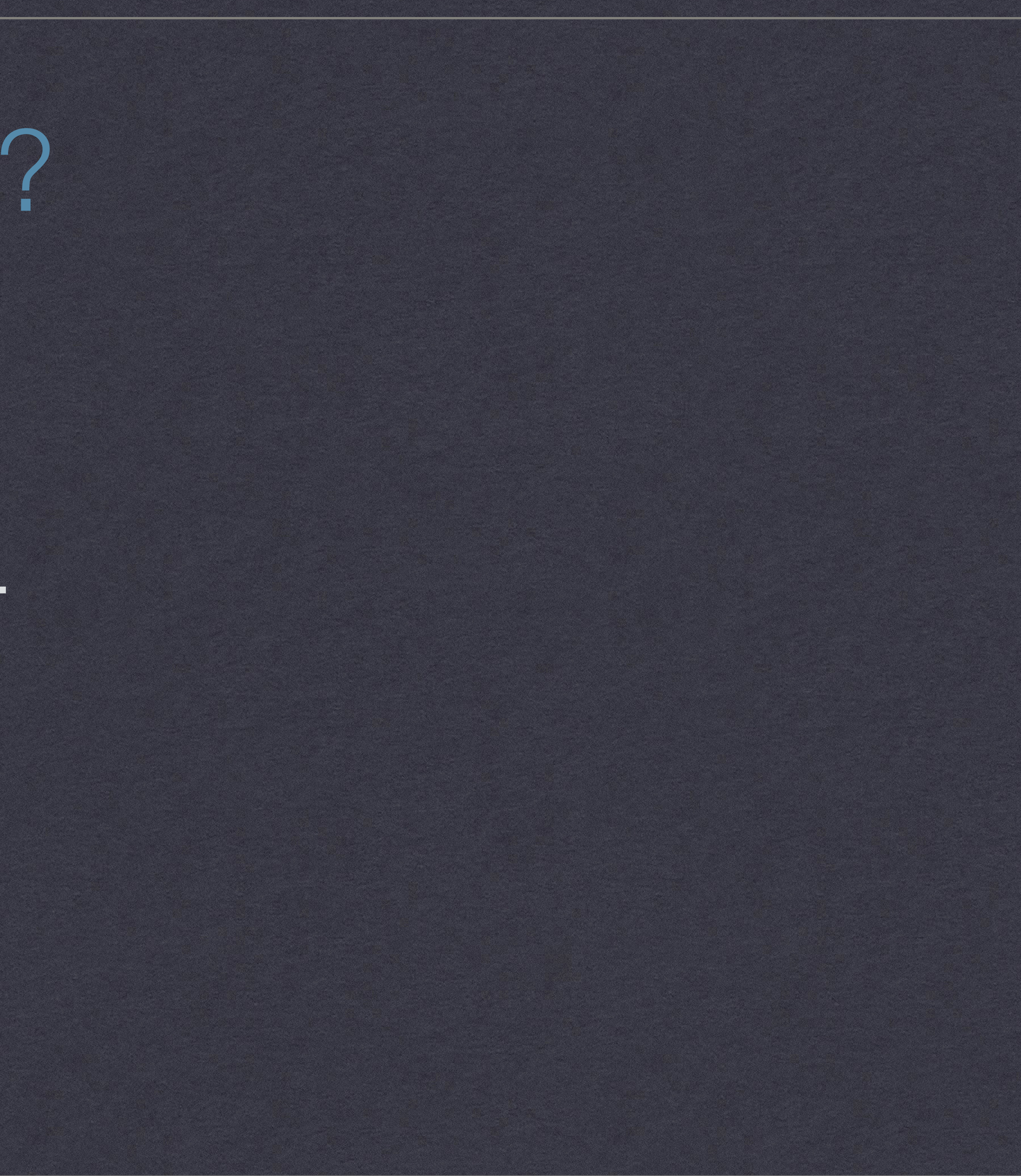

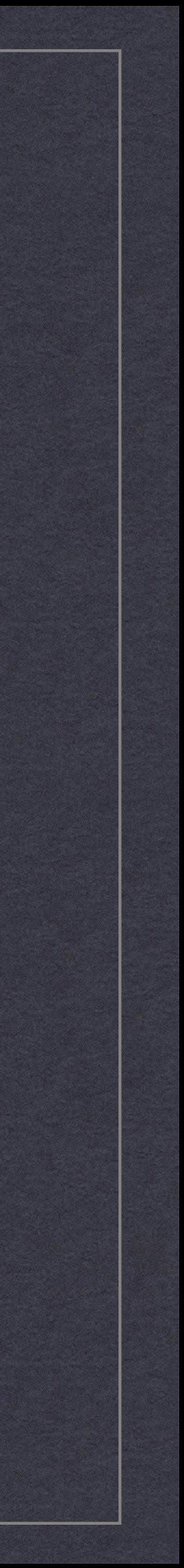

# Backend: generic things

Always in-tree Mainline vs downstream? Private changes Plan to sync with LLVM mainline

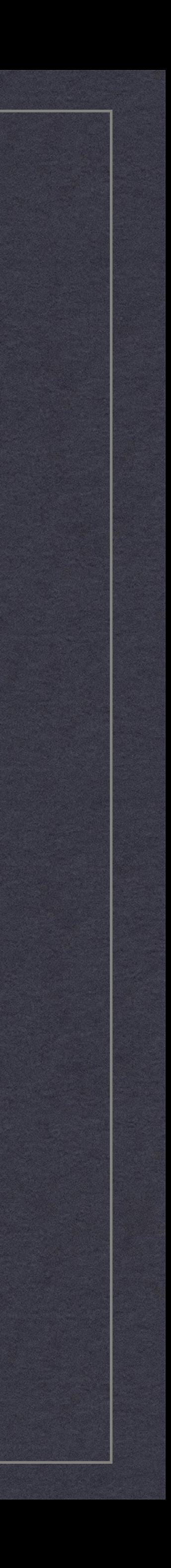

## How large a typical backend is?

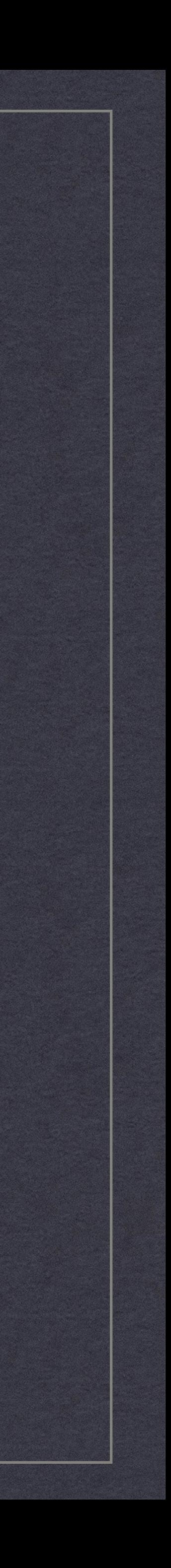

# How large a typical backend is?

# Lines of Code

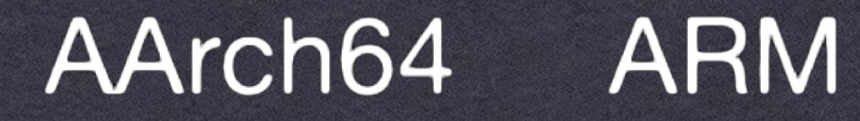

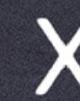

50000

3000

**BPF X86** AMDGPU

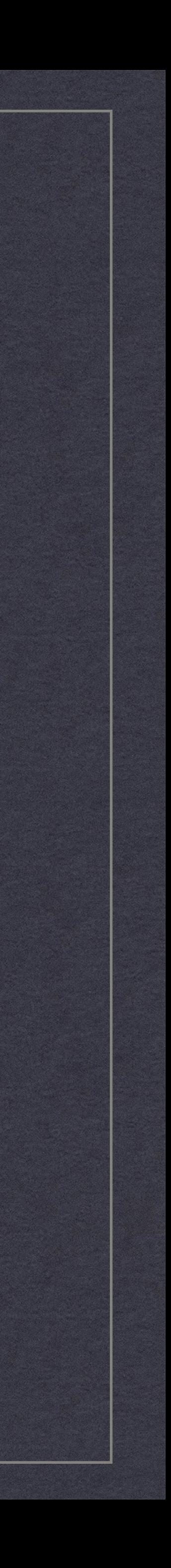

### How to make a backend?

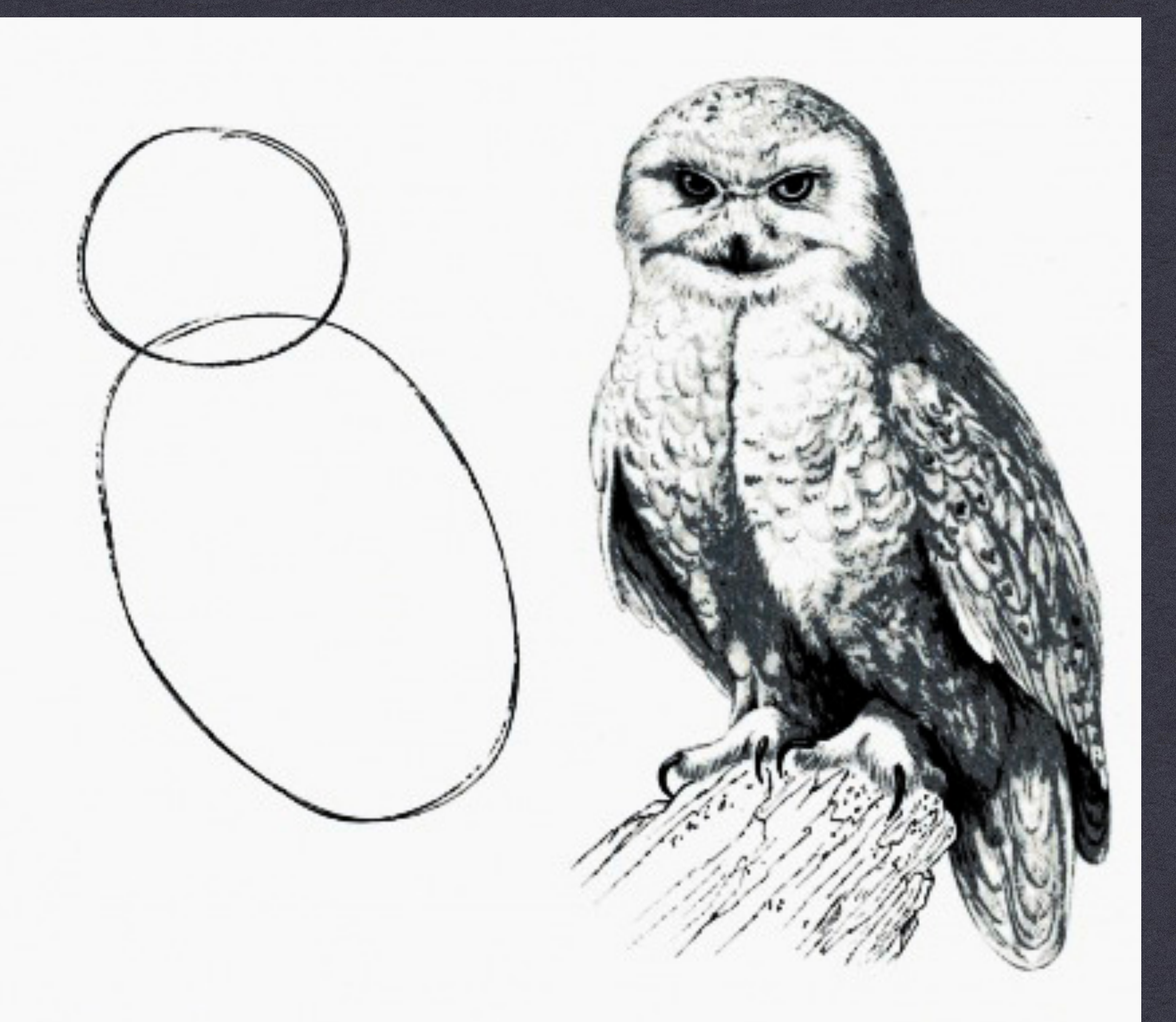

Fig 1. Draw two circles

Fig 2. Draw the rest of the damn Owl

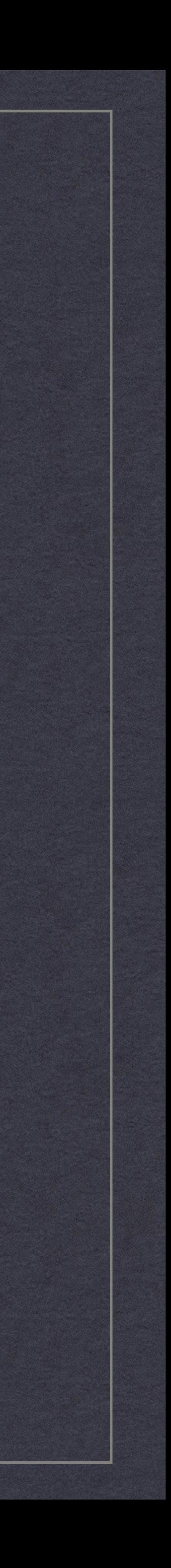

### Two approaches:

#### Assembler / Disassembler \* "Hello world"

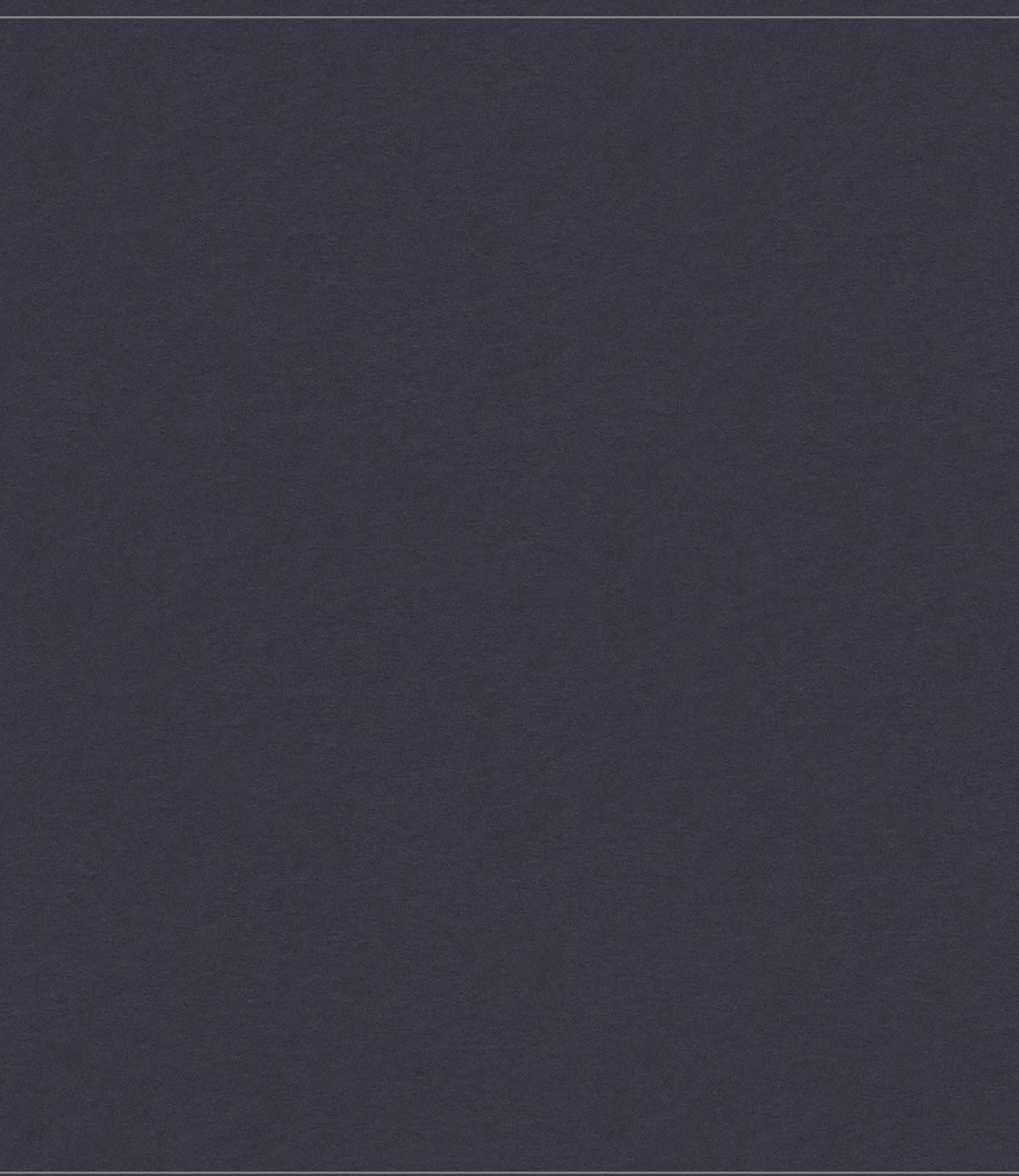

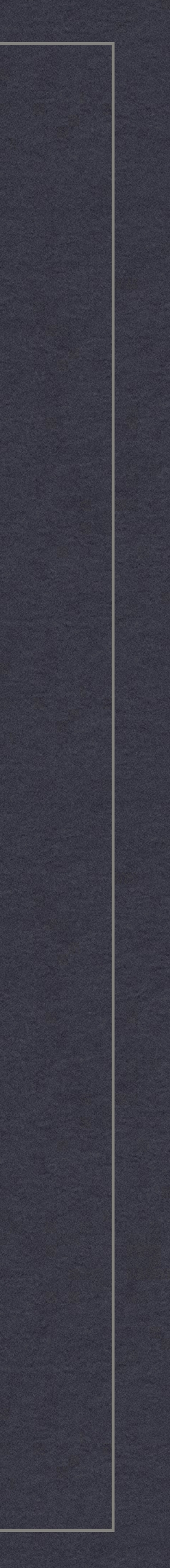

### Compilation Flow

#### Compiler:

#### $C/C_{++} \rightarrow LLVM$  IR  $\rightarrow$  Instruction Selector  $\rightarrow$  MIR  $\rightarrow$  MC  $\rightarrow$  .o

#### Assembler:

 $\text{.s} \rightarrow \text{MC} \rightarrow \text{.o}$ 

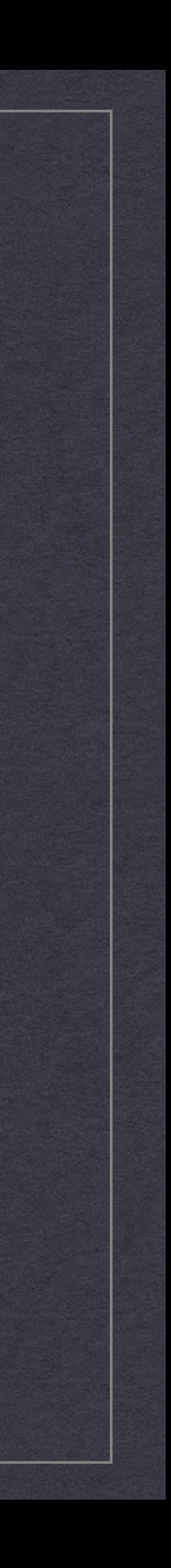

#### Assembler / Disassembler

Common part in compilation flows: MC layer Encode / decode machine instructions  $\frac{1}{2}$ Produce perfectly fine ELF

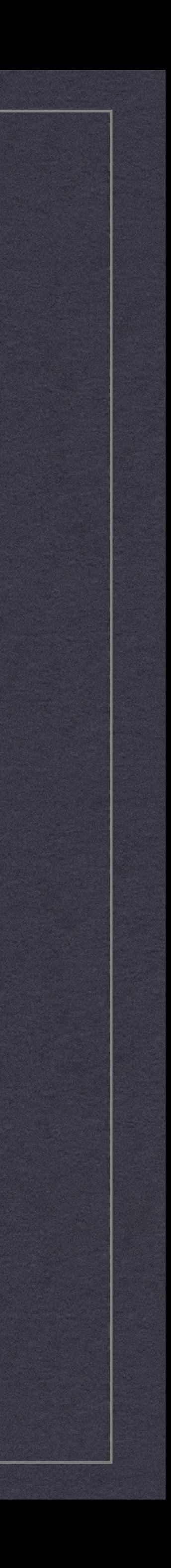

## MC layer: key ingredients

Describe instruction encoding and assembly syntax Describe registers and other instruction operands Assembly parsing (can be skipped) Necessary backend boilerplate llests

- 
- 

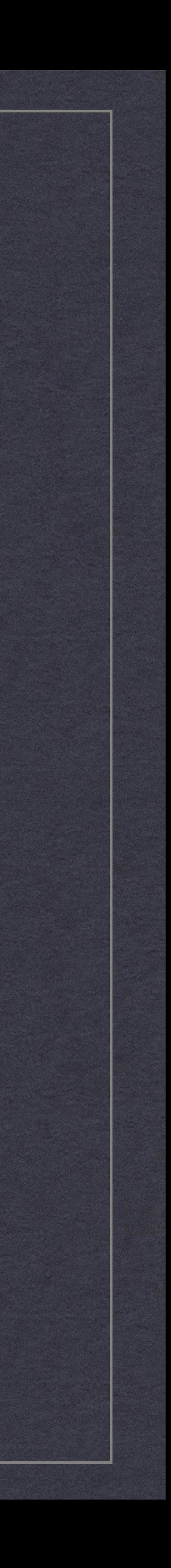

### TableGen: the Great and Powerful

DSL used to describe different aspects of target (not only) Language itself is simple, but this is not enough Lots of tablegen "backends" that generate code out of descriptions

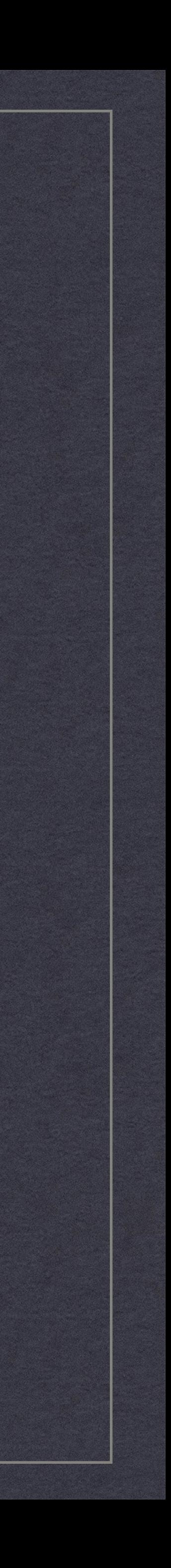

#### Boilerplate

Directory inside lib/Target: lib/Target/Foo  $\frac{\Delta V_{\text{c}}}{\Delta V_{\text{c}}}$ Build system: CMakeLists.txt  $\frac{2}{\sqrt{15}}$ Target registration \* Triple parsing Test infrastructure: lit + FileCheck

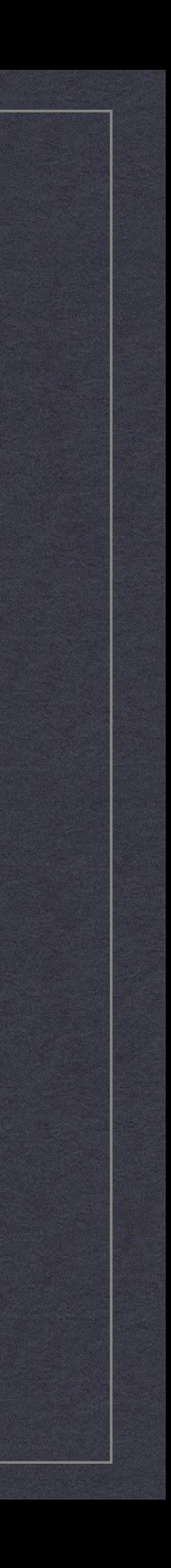

Start from the small code snippets \* Iteratively work over testcases covering more and more Add instruction definitions as necessary

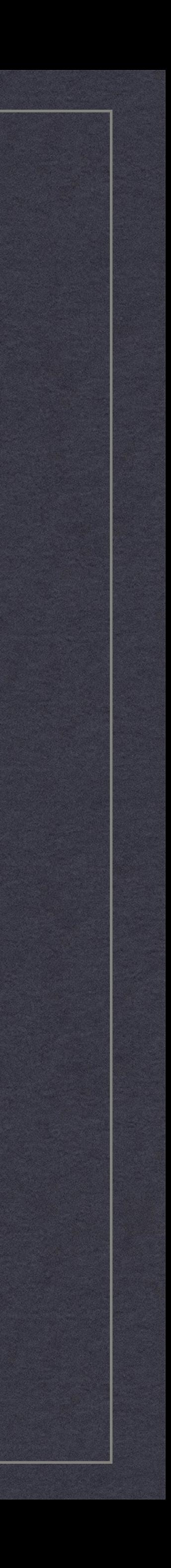

Start from the small code snippets \* Iteratively work over testcases covering more and more Add instruction definitions as necessary

**define void @f() { ret void**

**}**

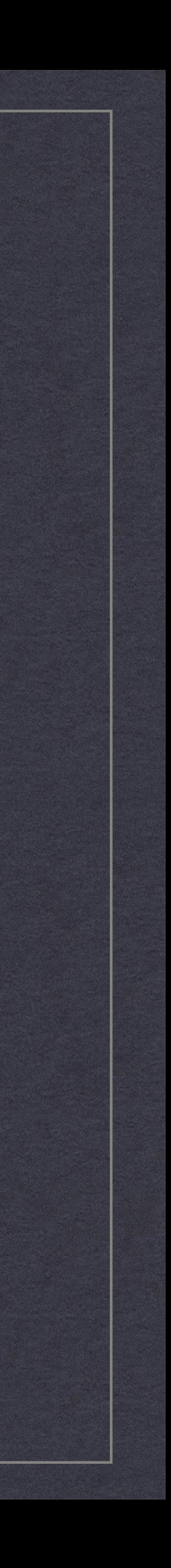

Start from the small code snippets \* Iteratively work over testcases covering more and more Add instruction definitions as necessary

**define void @f() { ret void**

**}**

**define i32 @double() { ret i32 42 }**

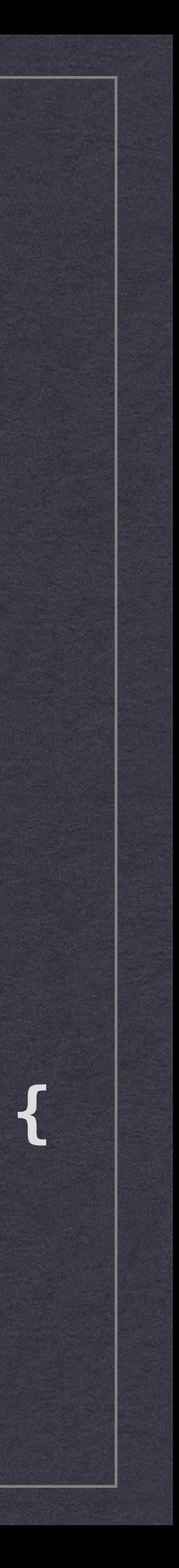

Start from the small code snippets \* Iteratively work over testcases covering more and more Add instruction definitions as necessary

> **define i32 @double(i32 %x) { %y = add i32 %x, %x**

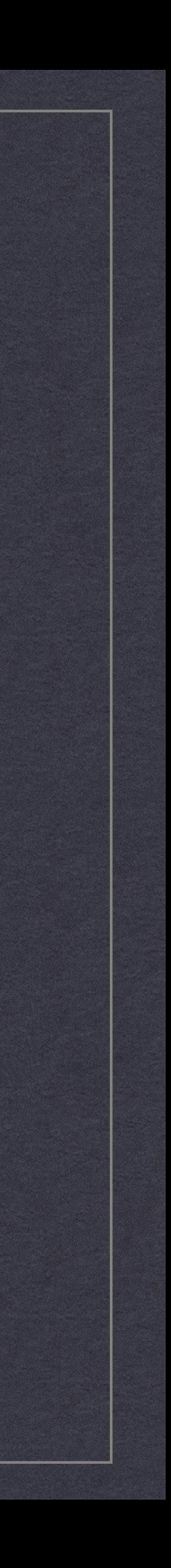

 **ret i32 %y }**

- 
- 
- 

### Important choice in year 2023

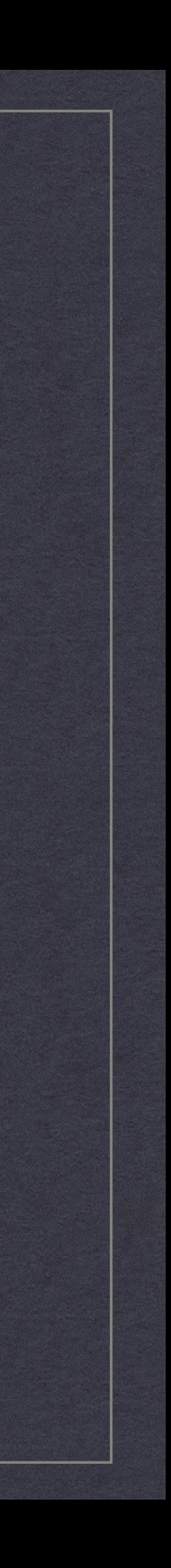

#### Important choice in year 2023

#### SelectionDAG or GlobalISel?

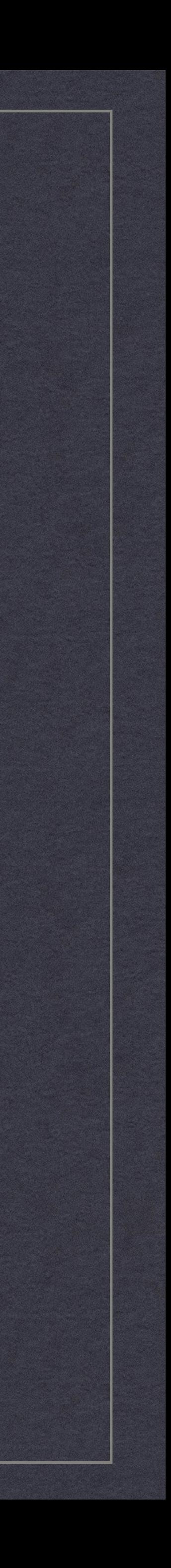

#### Important choice in year 2023

SelectionDAG: **Mature** 業 Lots of code and examples Has its own limitations (per BB) **GlobalISel** Fresh and shiny (well, not quite) Can work cross-BB Might have some quirks especially for optimized code

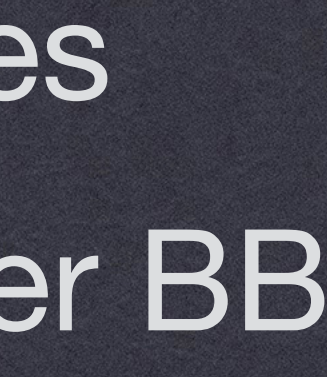

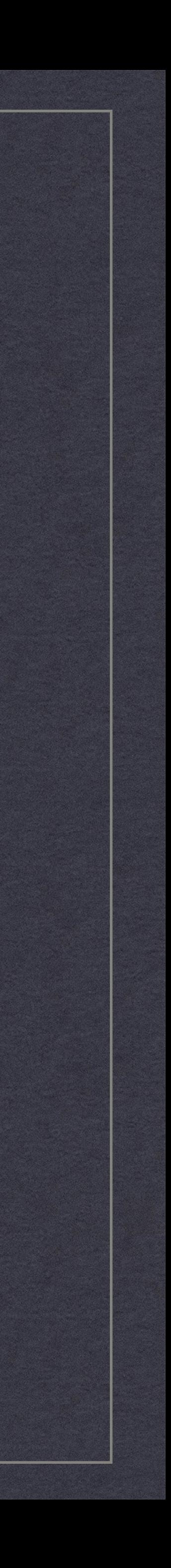

#### More Decisions

\* Instruction scheduling? Target-specific optimisations, peepholes HW loops

…<br>……

学

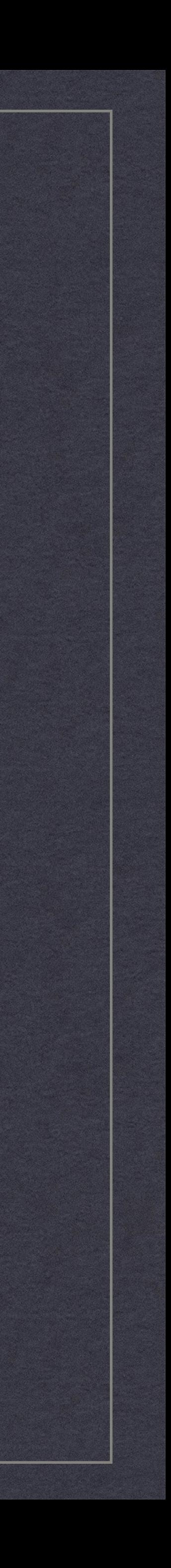

#### Custom Changes

Try to generalize Do it as you'd submit it to LLVM mainline tomorrow 業 **\* Try to make isolated changes: hooks, passes, etc.** Do not: add hacks & kludges here and there業

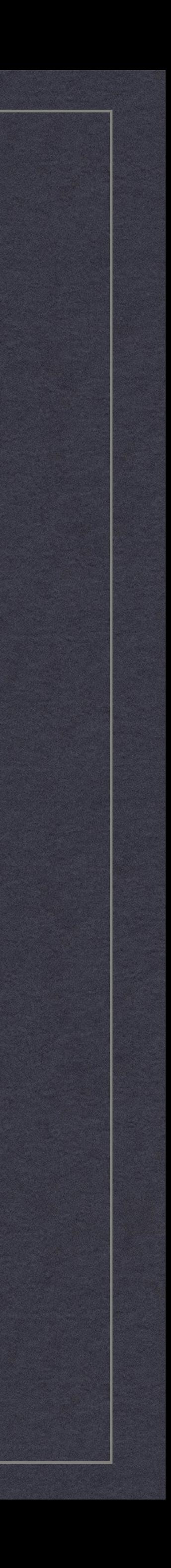

### Where to get help?

Other backends: Small: BPF, RISC-V, MSP430 Larger: AArch64 Generic code, parent classes \* Some docs on <u>[llvm.org/docs](http://llvm.org/docs)</u> (patches are welcome!) **Discourse** 

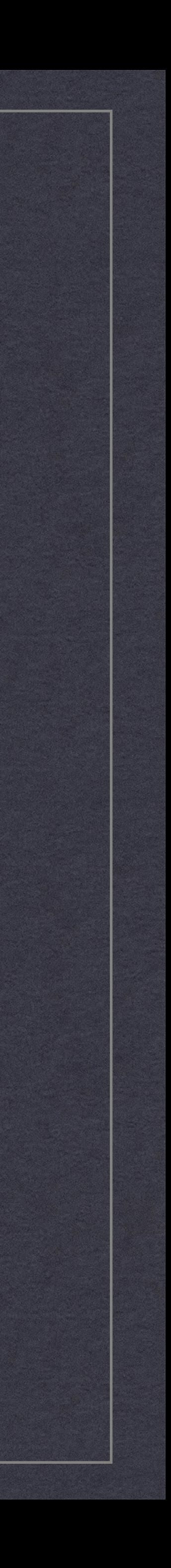

### **Q & A**

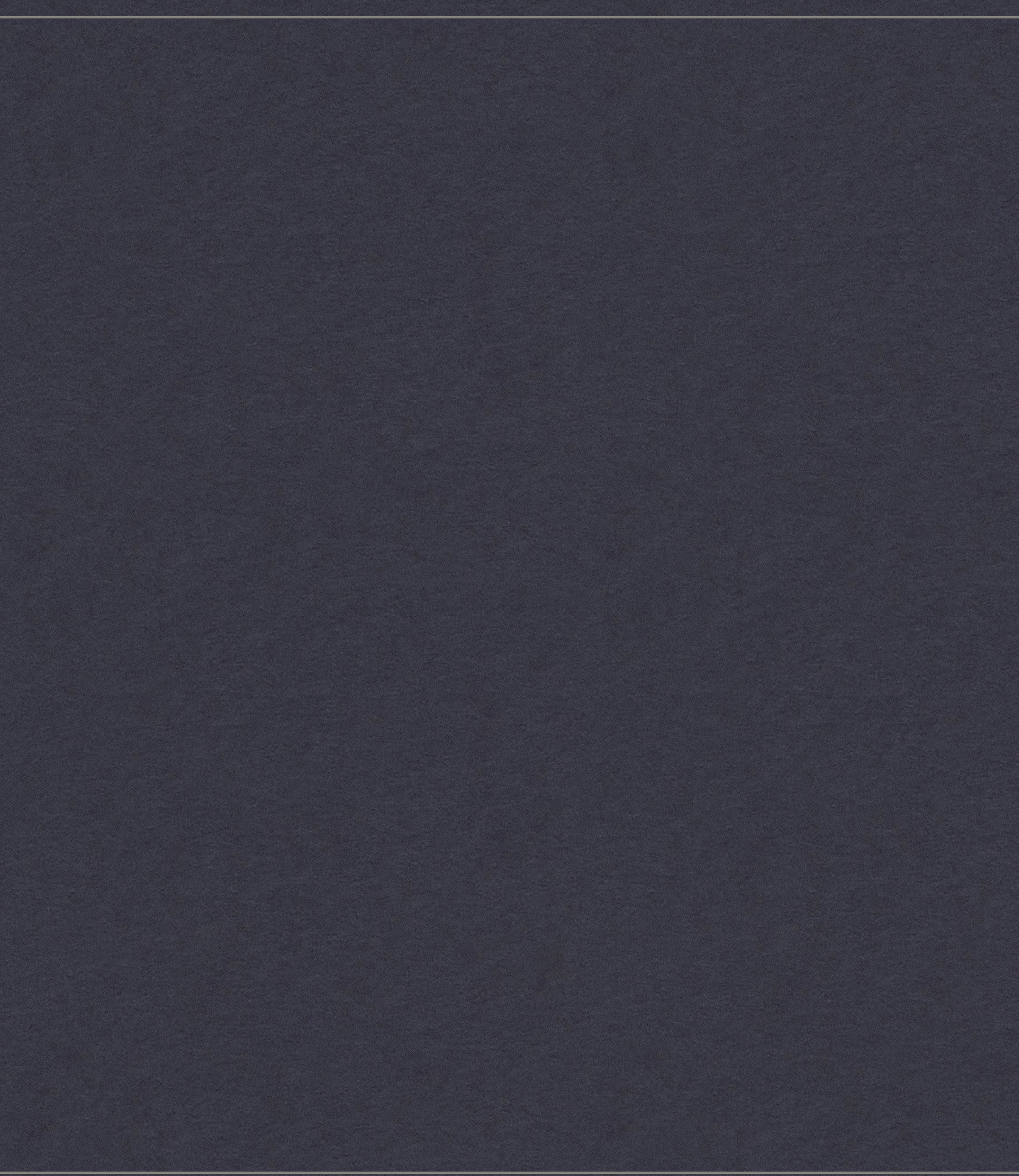

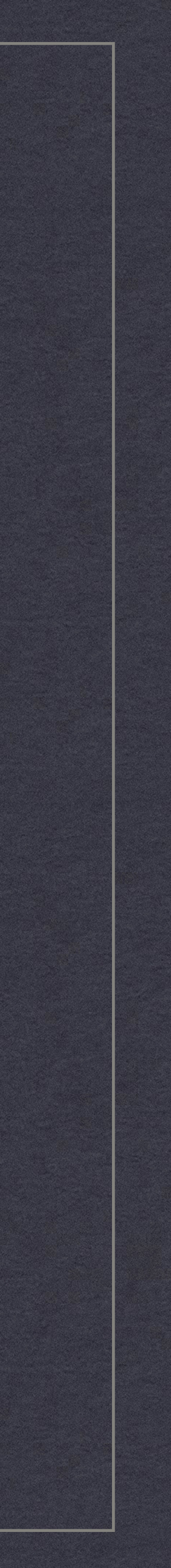